**All code must be commented!**

**Each problem part (1,2,3a,3b,…) will be in a separate file: problem\_1.s ….**

**You may be asked to demonstrate your program.**

**You must turn in floppy and printouts.**

- **1. (10%) Problem A.7 on page A-77 in textbook**
- **2. (20%) Problem A.8 on page A-77 in textbook**
- **3a. (10%) Modify the mapped\_io.s program to echo (tx) each rx character back as is typed. Read A-36 to A-38**

**Note: functions return values via \$v0 if function uses \$s0 to \$s7 it must be saved on the stack. (see page 134 and page A-22)**

**3b. (10%) Improve the mapped\_io.s by writing your own ANSI C Language function: char \*gets(char \*s)**

**where**

**char \*s is a pointer to a pre-allocated string of bytes.**

**Gets returns the original pointer \*s passed in.**

**Gets inputs each character and echos it until a newline is encountered (0x0a). The newline is not saved in the final string. The returned string is null terminated.**

**3c. (10%) Improve the mapped\_io.s by writing your own ANSI C Language function: int puts(char \*s)**

**where**

**char \*s is a pointer to a string of bytes to be printed.**

**Puts prints each character until a null is encountered (0x0a) in the string. A newline is then also printed to the console.**

**Puts returns the number of characters written to theconsole.**

**3d. (10%) Write your own ANSI C Language function: int atoi(char \*s)**

**where**

**char \*s is a pointer to a null terminated string of bytes of decimal ascii digits.**

**atoi returns the integer (I.e. convert to binary) of the input string.**

**3e. (10%) Write tour own C Language function: void itoa(char \*s, int n);**

**where**

**int n is a binary integer**

**char \*s is a pointer to a null terminated string of bytes of decimal ascii digits converted from n.**

**3f. (20%) Rewrite problem 1 using your own subroutines.**

**No system calls allowed.**

**Also hand in the C language version of your program. You do not need to run the C code.**

**char \*gets(char \*s) reads until newline, newline discarded, and returns a string terminated with a zero.**

**int puts(char \* s) prints a string followed by newline and returns the number of characters written.**

**int atoi(char \*s) converts a ascii string to binary number**

**void itoa(char \*s, int n) returns a string converted from n**

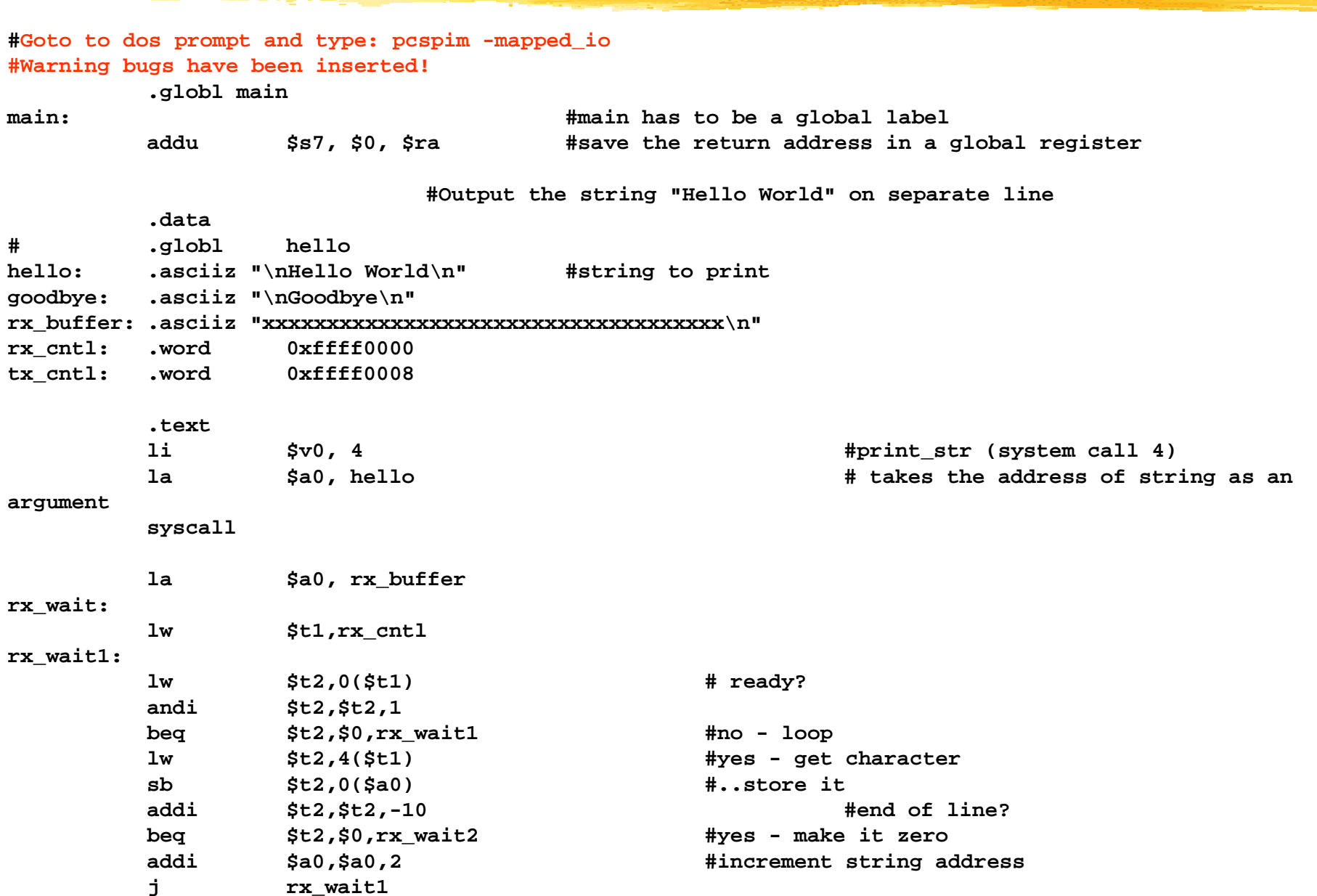

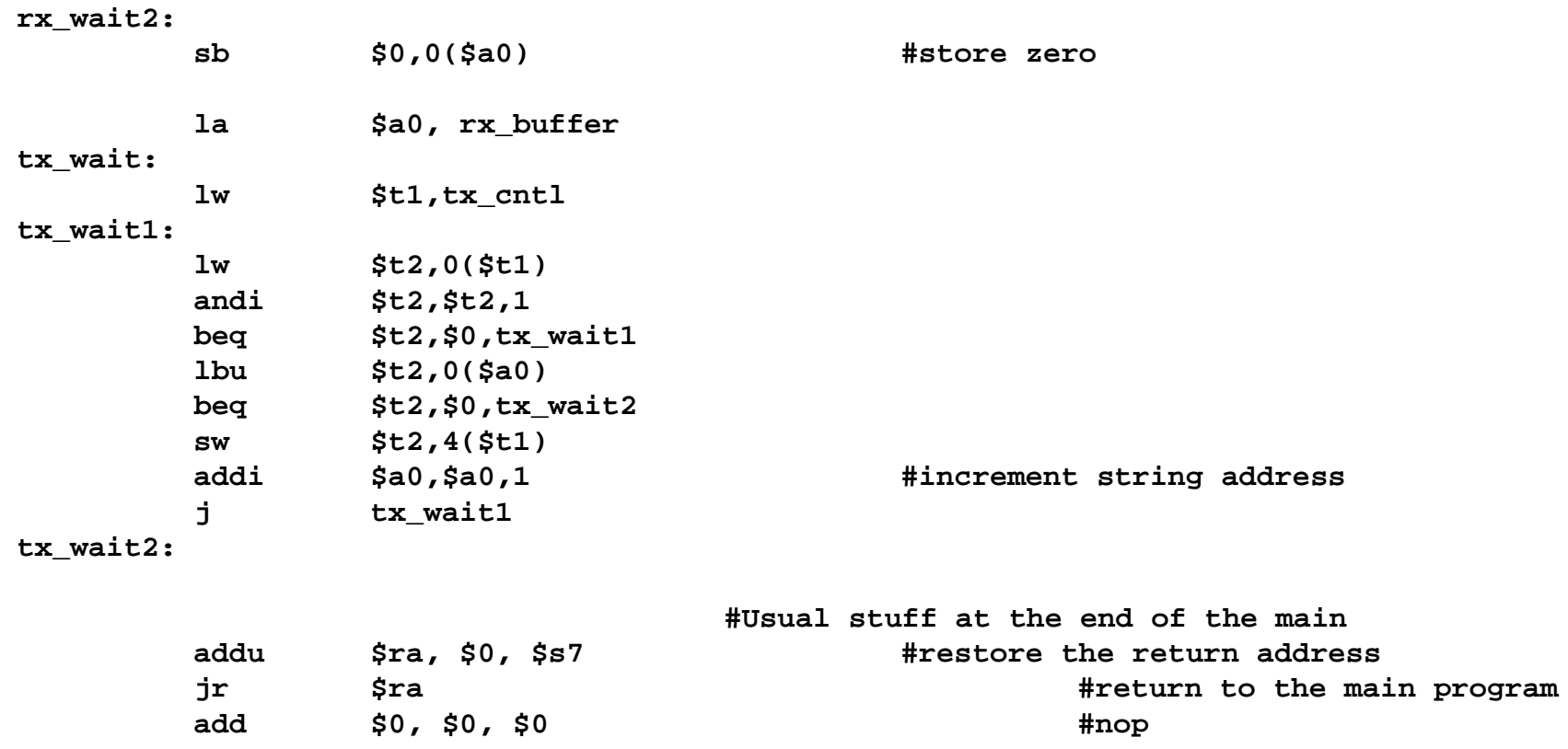